Zürcher Hochschule für Angewandte Wissenschaften

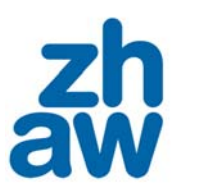

*Hellmut Riediger*

### **Recherchieren: Grundsätze und Grundbegriffe**

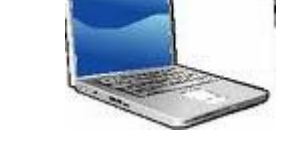

# Einführung in die Internetrecherche

### Geschichte, Struktur und Allgemeines

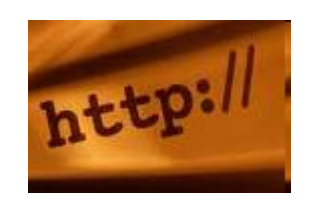

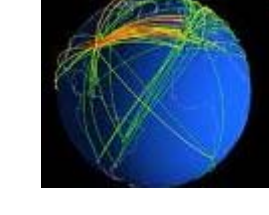

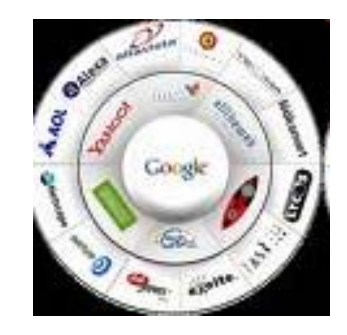

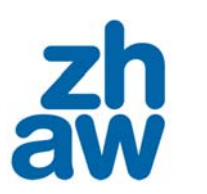

### **Geschichte: Internet, WWW, Google**

- 1969 Gründung von Arpanet, dem Vorläufer des Internets: die ersten vier Großrechner in der UCLA, im SRI, der University of California in Santa Barbara (und der University of Utah) werden miteinander verbunden
- 1989 Erfindung des WWW durch Tim Berners-Lee am CERN in Genf
- 1991 von CERN aus geht das von Tim Berners-Lee entwickelte World-Wide-Web (WWW) ins Netz
- 1998 Gründung von Google
- 2015: http://media.aperto.de/google\_epic2015\_de.html

### **Merkmale des WWW**

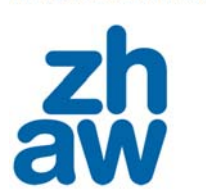

Vom Text zum Hypertext

Das WWW basiert auf drei Kernstandards:

- $\blacksquare$ ■ HTTP als Protokoll, mit dem der Browser Informationen vom Webserver anfordern kann.
- HTML als Dokumentbeschreibungssprache, die festlegt, wie die Information gegliedert ist und wie die Dokumente verknüpft sind (Hyperlinks).
- URLs als eindeutige Adresse bzw. Bezeichnung einer Ressource (z. B. einer Webseite), die in Hyperlinks verwendet wird.

# **Wie groß ist das WWW? Anzahl Webseiten**

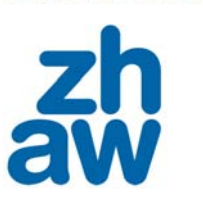

 Dezember 1990 $0$  1

http://info.cern.ch/hypertext/WWW/TheProject html

(http://www.w3.org/History/19921103-hypertext/hypertext/WWW/TheProject.html)

- $\blacksquare$ Dezember 1994 10.022
- $\blacksquare$ Januar 1996 100,000
- $\blacksquare$ Dezember 2000 25,675,581
- $\blacksquare$ Dezember 2003 45,980,112
- November 2006 101,435,253

(Quelle: http://www.zakon.org/robert/internet/timeline)

# **"Suchraum"**

### **Quelle: http://www.suchfibel.de/2kunst/suchraum.htm**

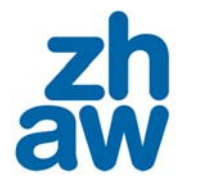

**Jeder Metasucher durchsucht** mehrere Suchmaschinen und auch Kataloge. Die Datenbasis wird damit größer. Aber auch der Datenmüll.

Datenbanken mit speziellen **Informationen. Lediglich der** Zugriff funktioniert über das Internet, die Daten selber stammen aus unabhängigen Systemen. (z. B. Telefonnummern, **Bahnverbindungen**)

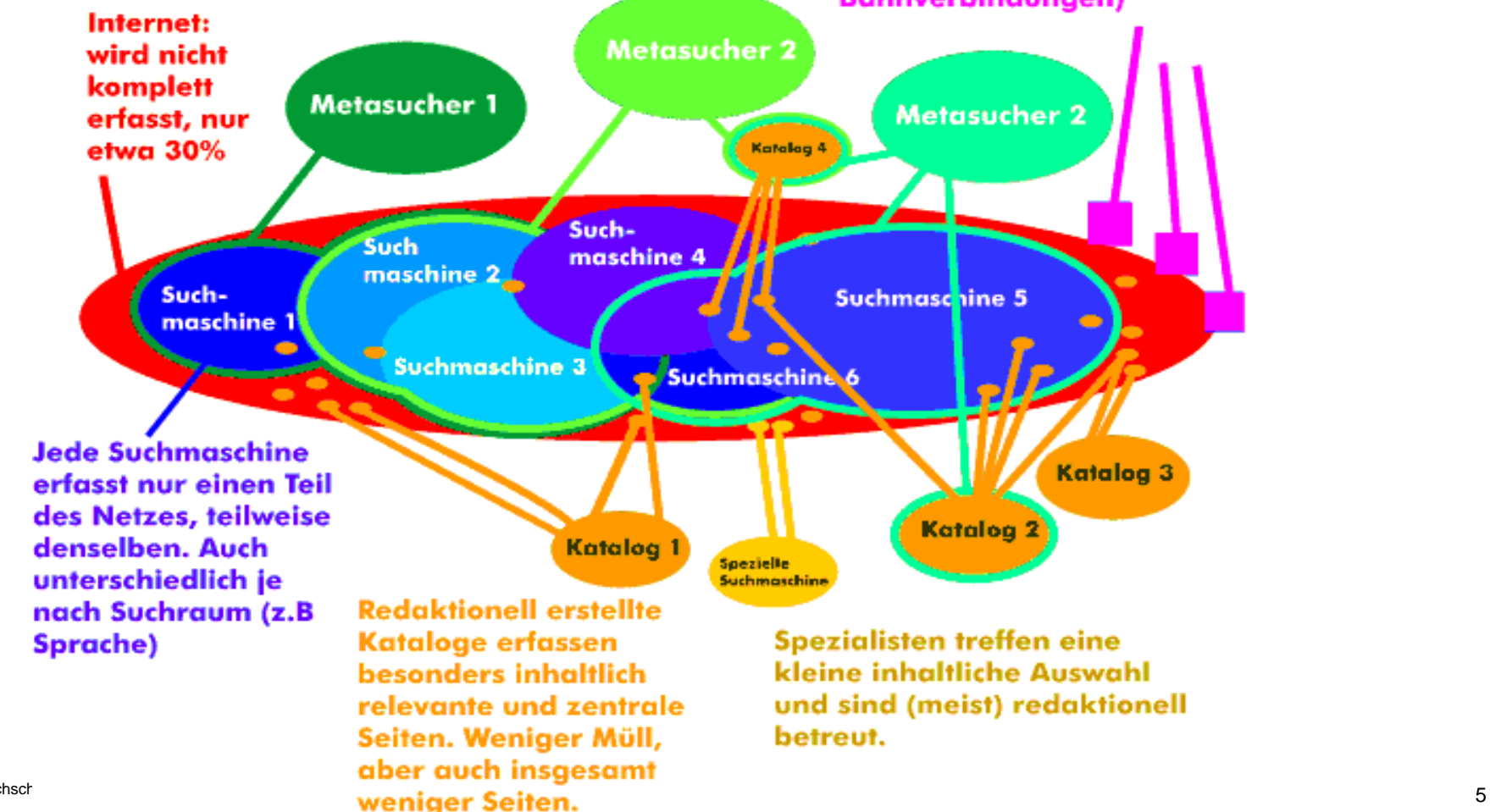

**Das unsichtbare Web**

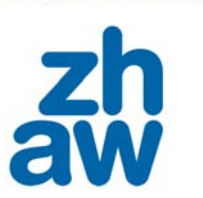

"Das unsichtbare Web" ("Deep Web" bzw. "Invisible Web"): viele Dokumente können von Suchmaschinen nicht gefunden werden, z.B.:

- dynamische Seiten (Datenbanken)
- zugriffsgeschützte Dokumente
- nicht verlinkte Seiten
- noch nicht indexierte Seiten
- durch Meta-Tag geschützte Seiten(robots.txt)

Infos zum "Deep Web":

http://www.suchfibel.de/2kunst/das\_unsichtbare\_netz.htm

### **Sprachen im Web**

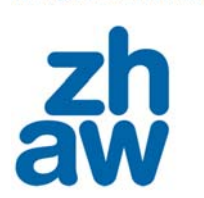

### **1,463,632,361Milliarden Internet-Nutzer (30. August 2008)**

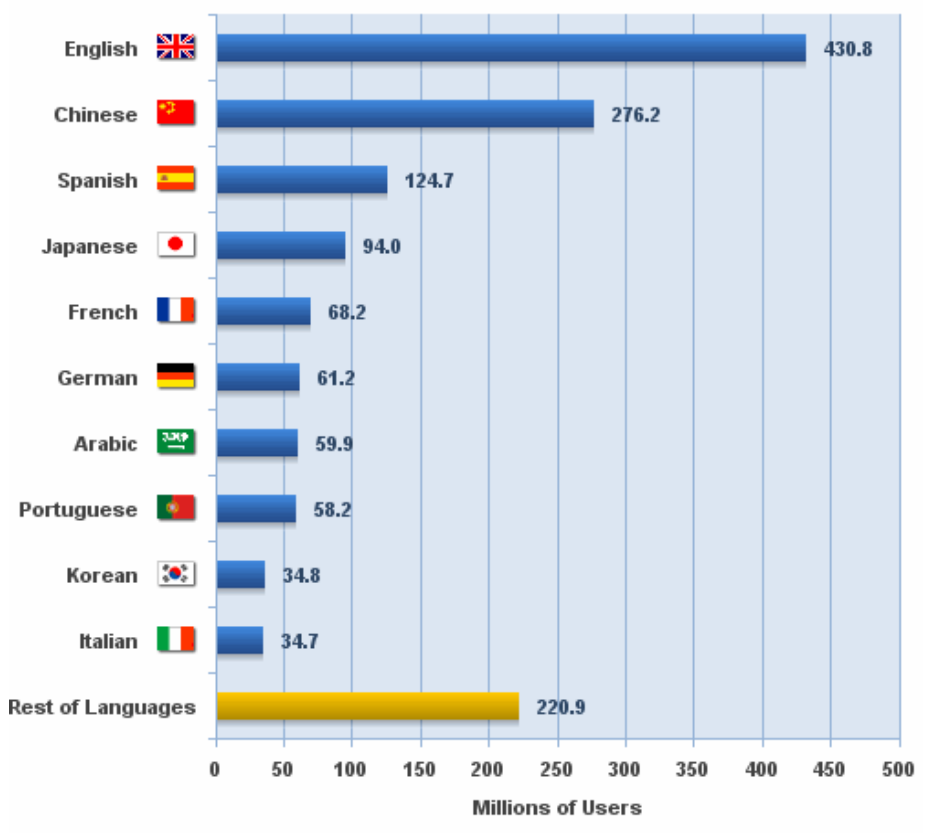

Top 10 Languages in the Internet

Source: Internet World Stats - www.internetworldstats.com/stats7.htm Estimated Internet users 1,463,632,361 for 2Q 2008 Copyright @ 2008, Miniwatts Marketing Group

### **Web 2.0**

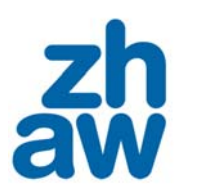

### Web 2.0 ist ein Begriff für eine Reihe interaktiver und kollaborativer Phänomene des Internets, speziell des WWW.

Vgl.: http://www.oreilly.com/pub/a/oreilly/tim/news/2005/09/30/what-is-web-20.html

### Zum Beispiel:

- Wikis
- ٠ Weblogs
- $\blacksquare$ Bild- und Videoportale (z.B. YouTube)
- $\blacksquare$ "Socialbookmarking" (z.B. http://del.icio.us/)
- $\blacksquare$ Tauschbörsen (Peer-to-Peer- oder File-Sharing-Dienste genannt)
- $\blacksquare$ Kollaborative Enzyklopädien und Wörterbücher (z.B. Wikipedia)
- ٠ Diskussionsforen (z.B. http://www.proz.com/)

### **Google-Daten und -Zahlen**

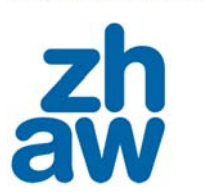

- seit 1998 im Netz
- $\blacksquare$ Börsenstart 2004
- gegründet von Mathematikern Sergey Brin und Larry Page
- 200.000 Computer für den Index (das größte Netz an Computern weltweit)
- Ca. 16 Milliarden Web-Seiten (??) indiziert
- $\blacksquare$ 10,604 Milliarden \$ Umsatz im Jahr 2006

# **Wie groß ist der Google-Index (Anzahl Webseiten) ?**

- Google Oktober 2000 1.060.000.000
- Google September 2002 2.469.940.685
- Google Mai 2004 4.285.199.774
- Google März 2005 8.058.044.651
- $\blacksquare$ Google (25.) September 2005 8.168.684.336
- Google September 2008 20.000.000.000??
- 
- 
- 
- 
- -

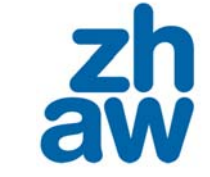

### **Google-Dienste**

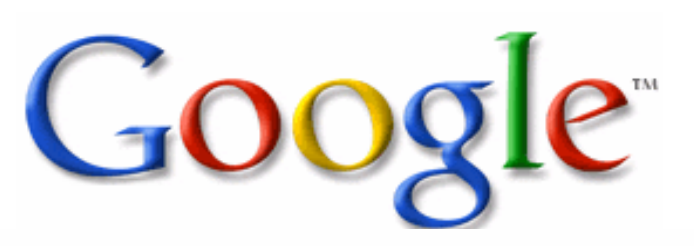

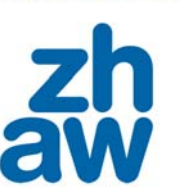

### **Search Services**

Advanced Search Sociale Blog Search 18 Google Book Search Socialogs 20 Google Directory Sociale Earth 19 Froogle Docogle Clossary Docogle Groups Google Image Search Google Library & Google Local & Google Maps & Google Movies & Google News Google Ride Finder & Google Scholar Google Sets Travel Conditions > Google Weather Coogle Video Q Google Web Search **Specialized Searches** Apple-Specific Search Engine > Microsoft-Specific Search Engine < University Search Feature **Search Features** ► Cached Pages ► Date Restricted Search ► Definitions (Google Glossary) ► Diacritics searching (terms with accents) ► Dictionary Link ► File type conversion The New Froogle home page The Froogle Product Reviews The Froogle Wish Lists Make Google Your Default Engine > - Operator > Multilingual Google Definitions News Headlines So Images in Google News search results Doogle News: Personalized News Alerts Do Number range (numrange) command > OR Operators (S) Phonebook > Personalized Web Search > Phrase Search > + Operator (T) Product Search Shortcut > Google Q&A Raised search limit to 32 words Results Prefetching SafeSearch Filtering Satellite View from Google Maps Search by Location Q Search by Number Search stop words in phrases Similar Pages aka GoogleScout Site-Flavored Google Search Box Spelling Corrections We Stock Quotes Suite stock quotes Street Maps > Google Suggest > Google Suggest in Japanese > ~ Synonym Operator > Translation > Useful links from within a site > User Interface (UI) redesign Web Alerts  $\longrightarrow$  \* Wildcard (currently not working)  $\longrightarrow$  Word Variation (Automatic Stemming) Communicate, Show & Share M GMail ▶ Google Groups ▶ Google Groups 2 ▶ Added mailing list support to Google Groups ▶ Language Tools ▶ Orkut (Social Networking Service) ♦ Picasa 2 <sup>(tax)</sup> Google Talk > Translation

### **Mobile Services**

Google Mobile - Local Search (Coogle SMS

### For Website Hosts

AdWords Google Sitemaps

### **Other Google Features**

- ► Google Answers ► Google Answers Searchable ► Browser Buttons → Calculator \$ Currency Conversion ► Deskbar の Google Desktop 2 の Google Desktop Search
- Enterprise Desktop Search Tool Coogle Help: Cheat Sheet Coogle Labs Coogle Labs Cersonalize Your Homepage Cererences CO Toolbar
	- O Toolbar for Firefox O Toolbar 2.0 with a pop-up blocker ▶ Google Viewer ▶ Google Web Accelerator

### •http://www.googleguide.com/feature\_history.html

### •http://de.wikipedia.org/wiki/Google-Dienstleistungen

### **Wie arbeitet Google?**

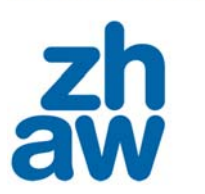

- **PageRank** untersucht Beziehungsgeflecht im Web;
- in Link auf eine Seite ist wie eine "Stimme" für diese Seite;
- Eine "Stimme" von einer oft verlinkten Seite zählt mehr als die Stimme "unwichtigen" privaten Seite;
- die Seite mit den meisten "Stimmen" wird oben gelistet;
- **Kein Mensch greift ein. Alles geschieht nach einem** vorgegebenem Algorithmus;

### **Aber Achtung! "Popularität", allein, ist aber noch kein Hinweis auf Qualität!**

### **Richtig suchen**

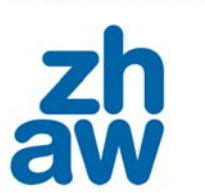

1. Wissen, was wir suchen

2. Die richtige Strategie wählen

3. Das richtige Werkzeug oder die richtigen Werkzeuge wählen

- **Suchdienste**
- **Suchmaschine**

*Beispiel:* http:// *www.google.ch*

siehe: http://de.wikipedia.org/wiki/Google

 $\blacksquare$ Suchkatalog (Webverzeichnis)

Beispiel: *http://directory.google.com*

### **Suchstrategien**

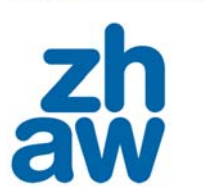

# **Thematische Suche**

Möglichst umfassende Sammlung von zuverlässigen Dokumenten zu einem gewissen Thema

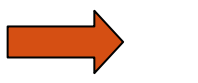

*Webverzeichnis*

### **Gezielte Suche**

Finden einer spezifischen Information.

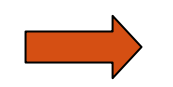

*Automatische Suchmaschine*

### Zürcher Hochschule für Angewandte Wissenschaften

### **Problem: Treffermenge zu klein**

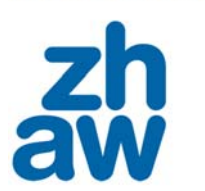

- Anderen Suchbegriff wählen
- Alternative Schreibweisen für den Suchbegriff wählen Beispiel: "*Djihad/Dschihad*" oder "*Beijing/Peking*"
- Erweiterte Suche bei Google "mit irgendeinem der Wörter"
- Andere Suchmaschine wählen
- (z.B.: Metasuchmaschine vgl. http://us.ixquick.com/deu/)

### Zürcher Hochschule für Angewandte Wissenschaften

### **Problem: Treffermenge zu groß**

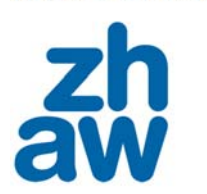

- Kombination von mehreren Suchbegriffen ("und")
	- *"*Weber*" zu viele Ergebnisse, tragen Sie zusätzlich den Vornamen "*Max*" sowie ggf. das Schlagwort*  "Soziologie, *"Max Weber" Soziologie*
	- Oder: yesterday lyrics Beatles
- Phrasensuche
- erweiterte Abfragemöglichkeiten bei Suchmaschinen
	- **Google: "Erweiterte Suche"**
	- **Term-minator: "Vertikale Suche"**

(http://www.term-minator.eu/de.htm)

# **Suchmöglichkeiten**

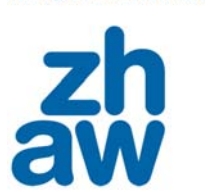

# *automatische Suchmaschine*

- $\blacksquare$ Einfache Suche
- $\blacksquare$ Erweiterte Suche: http://www.google.de/advanced\_search?
- $\blacksquare$ Benutzung der Suchoperatoren:

http://www.term-minator.it/D-Google-Operatoren.htm

- $\blacksquare$ Anordnung der Keywords in mind maps
- $\blacksquare$ "Suchoptimierte Suche":

http://www.term-minator.eu/de.htm

# *Webverzeichnis*

**Suche in den Kategorien** 

### **Mind map: Begriffe assoziieren**

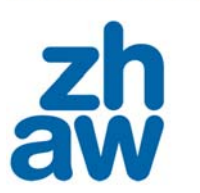

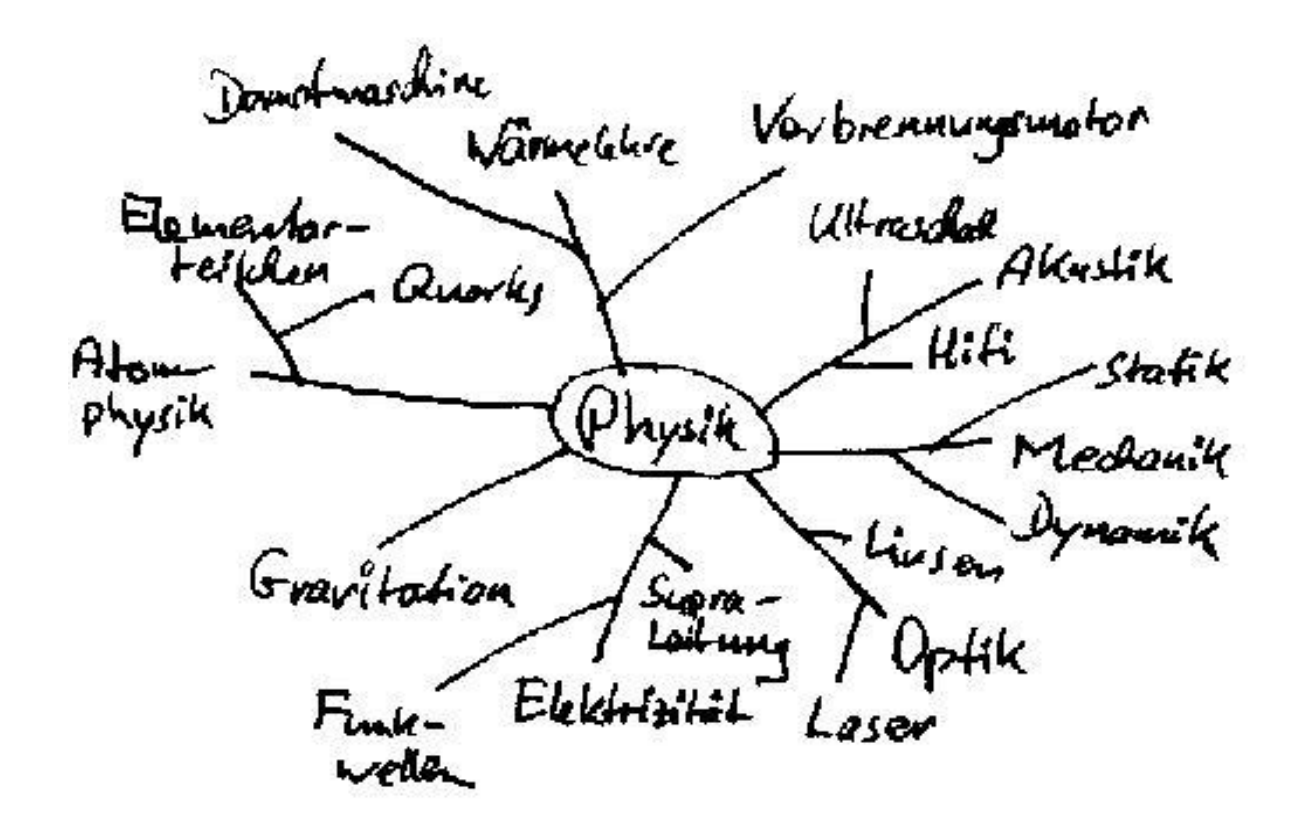

### **Alternativen zu Google**

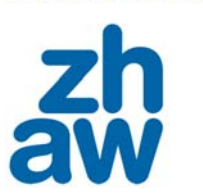

- $\blacksquare$ http:// www.yahoo.de
- http://ch.msn.com/
- http://ch.altavista.com/
- Kombinierte Suche in verschiedenen Rubriken: http:// www.a9.com
- $\blacksquare$ Clustering von Suchergebnissen: http://www.clusty.com
- ٠ http:// www.ask.com
- ٠ http:// www.answers.com
- Verzeichnis von Suchmaschinenhttp://www.suchlexikon.de/
- Grafische Visualisierung der Treffer und deren Verbindungen Kartoo: http://www.kartoo.com/

# **Evaluierung einer Website**

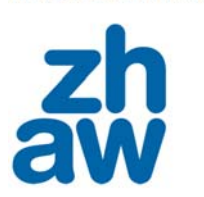

- $\blacksquare$ Wer ist die SenderIn oder AutorIn?
- $\blacksquare$  Informationen in der URL:Name, Domäne (was:.com, .edu, .org,…; woher:.ch, .de,,,.fr,.at,,.it,,.uk);
- $\blacksquare$ Ist er oder sie bekannt und angesehen auf seinem/ihrem Gebiet?
- $\blacksquare$ Ist es möglich sich mit ihm/ihr in Verbindung zu setzen?
- $\blacksquare$ Wird die Site regelmäßig betreut?

- $\blacksquare$ Vgl.: http://www.ssm-site.ch/maz/quellenpruefung.html
- $\overline{\phantom{a}}$ Check mit: http://www.term-minator.eu/de\_check.html

### **Literatur**

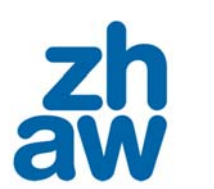

Holger Bleich: *Bosse der Fasern. Die Infrastruktur des Internet.* In: c't 7/2005, S. 88-93 (21. März 2005)

Tim Berners-Lee: *Information Management: A Proposal*, 1989

- Tara Calishain / Rael Dornfest: *Google Hacks. 100 Insider-Tricks & Tools,* O'Reilly 2003.
- Sebastian *Erlhofer:Suchmaschinen-Optimierung für Webentwickler. Grundlagen, Ranking optimieren, Tipps und Tricks,* Galileo Press 2006.

Gina Maneri / Hellmut Riediger: *Internet nel lavoro editoriale. Risorse, strumenti, strategie per redattori, traduttori e per chi lavora con il testo*, Milano: Editrice Bibliografica 2006; Online-Auszug http://www.edigeo.it/Sitoteca/sitoteca.php?lingua=&sez=risorse.

Christoph Meinel, Harald Sack: *WWW – Kommunikation, Internetworking, Web- Technologien*, Springer-Verlag, Berlin, Heidelberg, New York, 2004.

Hellmut Riediger: *Internet per mediatori linguistici,*Winterthur:ZHW 2006; Online- Kurs (italienisch): http://www.term-minator.it/corso